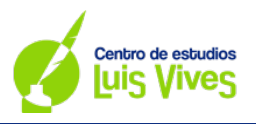

## **OPCIÓN A**

**A.1. (Calificación máxima: 2 puntos)**

 ${\sf Se}$  considera la matriz  $A=\left(\begin{array}{ccc} 0 & 0 & 0 \ 0 & 0 & 0 \end{array}\right)$ 2 1 1  $1 \quad a \quad 2$ 0 1 1  $\big)$ 

- **a) Determine los valores del parámetro real a para los cuales la matriz es invertible.**
- **b) Calcule, para**  $a = 0$ , la matriz inversa  $A^{-1}$

#### **RESOLUCIÓN:**

a) Para averiguar cuándo la matriz A es invertible, deberá calcularse  $|A| = 0$ ; y, sobre eso, despejar el  $parámetro a$ :

$$
|A| = \begin{vmatrix} 2 & 1 & 1 \\ 1 & a & 2 \\ 0 & 1 & 1 \end{vmatrix} = 2a + 1 - 4 - 1 = 2a - 4 = 0 \rightarrow a = 2
$$

Conclusión:

Si  $a \neq 2 \rightarrow |A| \neq 0 \rightarrow \exists A^{-1}$ Si  $a = 2 \rightarrow |A| = 0 \rightarrow \nexists A^{-1}$ 

b) Para obtener la matriz inversa de  $A$ , se utilizará el método de los determinantes:

i) Si  $a = 0$ , entonces:  $|A| = -4$ 

- ii) Matriz a<mark>djunta de *A*:  $Adj(A) = \begin{bmatrix} \end{bmatrix}$ </mark> −2 −1 1  $0 \t2 \t -2 \t$ 2  $-3$   $-1$
- iii) Matriz adju<mark>nta de  $A$  tr</mark>aspuesta:  $[Adj(A)]^t = [$ −2 0 2 −1 2 −3  $1 -2 -1$ �
- iv) Reemplazo en <mark>la f</mark>órmula general: *A*<sup>−1</sup> = <mark>−<sub>4</sub> · (</mark> −2 0 2  $-1$  2  $-3$  $1 -2 -1$ �

© CENTRO DE ESTUDIOS LUIS VIVES

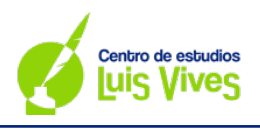

## **A.2. (Calificación máxima: 2 puntos)**

**Sea S la región del plano definida por:**

 $x + y \ge 3$ ,  $2x + y \le 8$ ,  $x + 2y \le 10$ ,  $x \ge 0$ ,  $y \ge 0$ 

- **a) Represente gráficamente la región S y calcule las coordenadas de sus vértices.**
- **b)** Obtenga el valor máximo de la función  $f(x, y) = 2x + 3y$  en S, indicando el punto de la región el **cual se alcanza el máximo y el valor máximo alcanzado.**

## **RESOLUCIÓN:**

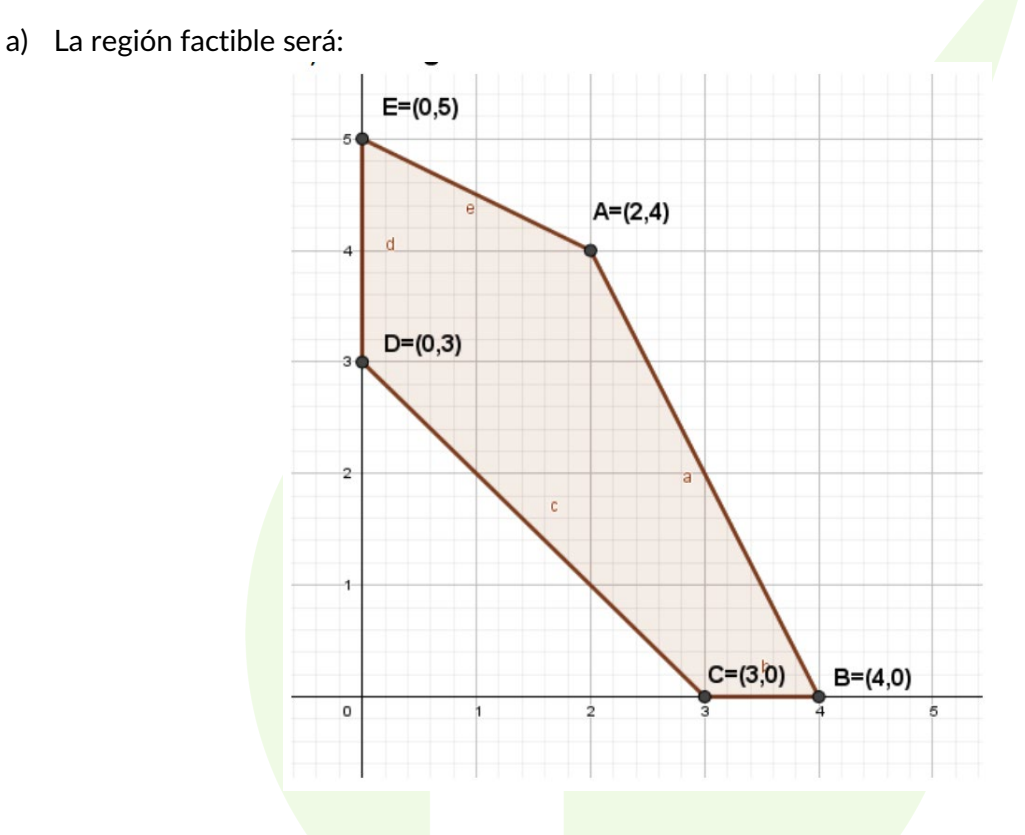

Las coordenadas de los vértices de la región factible son:

$$
A = (2,4); B = (4,0); C = (3,0); D = (0,3); E = (0,5)
$$

b) Una vez obtenidos los vértices, se reemplaza cada uno de ellos en la función objetivo  $f(x, y) = 2x + 3y$ :  $f_4(2,4) = 2 \cdot 2 + 3 \cdot 4 = 16$ 

$$
f_B(4,0) = 2 \cdot 4 + 3 \cdot 0 = 8
$$
  

$$
f_C(3,0) = 2 \cdot 3 + 3 \cdot 0 = 6
$$
  

$$
f_D(0,3) = 2 \cdot 0 + 3 \cdot 3 = 9
$$
  

$$
f_E(0,5) = 2 \cdot 0 + 3 \cdot 5 = 15
$$

Conclusión:

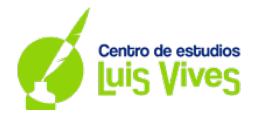

El valor máximo de la función se alcanza en el vértice  $A = (2,4)$ , obteniéndose un valor máximo de 16.

**A.3. (Calificación máxima: 2 puntos)**

Se considera la función real de variable real  $f(x) = \sqrt{1 + x^2}$ .

- a) Calcule la ecuación de la recta tangente a la gráfica de  $f(x)$  en el punto de abscisa  $x = 0$
- **b)** Calcule:  $\int_0^1 2xf(x)$

#### **RESOLUCIÓN:**

- a) Para obtener la ecuación de la recta tangente se deberán realizar los siguientes pasos:
	- i) Obtener el valor de  $y_0: y_0 = f(x_0) = \sqrt{1 + 0^2} \rightarrow y_0 = 1$
	- ii) Obtener el valor de  $m: m = f'(x_0) \to f'(x) = \frac{2x}{\sqrt{1+x^2}} \to f'(0) = \frac{2 \cdot 0}{\sqrt{1+0^2}} = 0 \to m = 0$
	- iii) Reemplazar los valores de  $x_0, y_0$  y  $m$  en la ecuación general de la recta:  $y - y_0 = m(x - x_0) \rightarrow y - 1 = 0(x - 0) \rightarrow y = 1$

La ecuación de la recta tangente será  $y = 1$ 

- b) Para resolver  $\int_0^1 2xf(x)dx$  se seguirán los siguientes pasos<mark>:</mark>
	- i) Determinar los puntos de corte de la función con el eje de abscisas:

$$
2x \cdot f(x) = 2x \cdot \sqrt{1 + x^2} = 0 \rightarrow \left\{ \left( \sqrt{1 + x^2} \right)^2 = (0)^2 \rightarrow 1 + x^2 = 0 \rightarrow x^2 = -1 \rightarrow \text{A}
$$

ii) Considerando los puntos de corte con el eje de abscisas, la integral a resolver pasará a ser  $\int_0^1 2x \cdot \sqrt{1 + x^2} dx$ . Sobre esto, se procede a su resolución, comenzando, primeramente, con un cambio de variable:

$$
u = x^{2} + 1 \t\t\frac{1}{2} \t\t\sqrt{u} du = \left| \frac{u^{2}}{3} \right|_{0}^{1} = \left| \frac{2\sqrt{u^{3}}}{3} \right|_{0}^{1} = \left| \frac{2\sqrt{(1 + x^{2})^{3}}}{3} \right|_{0}^{1}
$$

iii) Una vez resuelta la integral, se aplica la Regla de Barrow:

$$
\left| \left[ \frac{2\sqrt{(1+x^2)^3}}{3} \right]_0^1 \right| = |F(1) - [F(0)]| = \left| \frac{2\sqrt{(1+1^2)^3}}{3} - \left[ \frac{2\sqrt{(1+0^2)^3}}{3} \right] \right| =
$$

$$
= \left| \frac{4\sqrt{2}}{3} - \frac{2}{3} \right| = \left| \frac{-2 + 4\sqrt{2}}{3} \right| = |-1'22| = 1'22u^2
$$

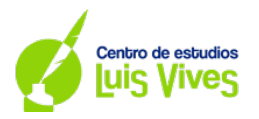

## **A.4. (Calificación máxima: 2 puntos)**

**Una empresa de reparto de comida a domicilio reparte platos de dos restaurantes: El 60% de los platos que reparte proceden del primer restaurante y el 40% restante del segundo. El 50% de los platos que reparte del primer restaurante están cocinados con productos ecológico, siendo este porcentaje de un 80% para el segundo restaurante. Elegido un plato al azar:**

- **a) Calcule la probabilidad de que esté cocinado con productos ecológicos.**
- **b) Si el plato seleccionado no está cocinado con productos ecológicos, obtenga la probabilidad de que proceda del segundo restaurante.**

## **RESOLUCIÓN:**

En primer lugar, antes de comenzar a resolver los apartados, conviene plantear el problema en base a un árbol de probabilidad. Se deberán definir los nombres de los sucesos:

- Que sea del restaurante 1:  $R1$
- Que sea del restaurante 2: R2
- Que sea un plato con productos ecológicos:  $E$
- Que no sea un plato con productos ecológicos:  $\bar{E}$

Sobre esto, el árbol quedará de la siguiente manera:

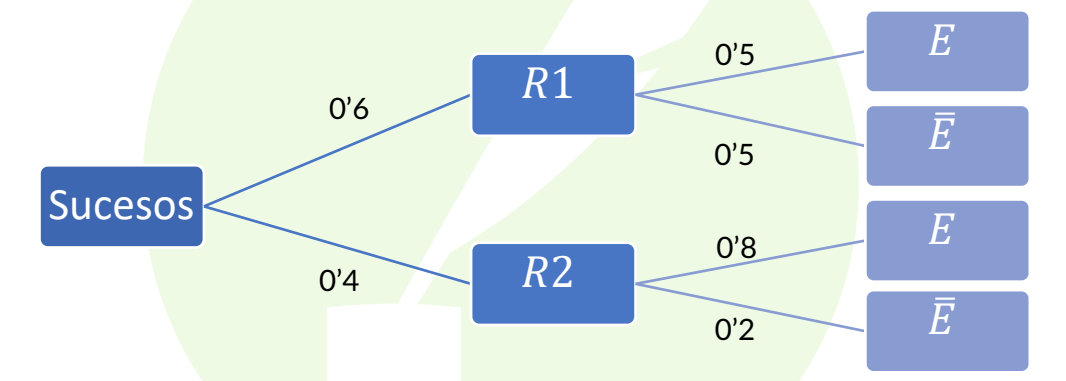

En base a esto, ahora sí puede resolverse el problema:

a) Para averiguar la probabilidad de que un plato sea cocinado con productos ecológicos, se aplicará el Teorema de la Probabilidad Total:

$$
P(E) = P(R1 \cap E) + P(R2 \cap E) = P(R1) \cdot P(E/R1) + P(R2) \cdot P(E/R2) =
$$

 $= 0'6 \cdot 0'5 + 0'4 \cdot 0'8 = 0'3 + 0'32 = 0'62$ 

La probabilidad de que un plato esté preparado con productos ecológicos es del 62%

b) Para averiguar la probabilidad de que un plato proceda del segundo restaurante, si un plato seleccionado no está cocinado con productos ecológicos, se utilizará la probabilidad condicionada.

$$
P(R2/\overline{E}) = \frac{P(R2 \cap \overline{E})}{P(\overline{E})} = \frac{P(R2) \cdot P(\overline{E}/R2)}{1 - P(E)} = \frac{0'4 \cdot 0'2}{1 - 0'62} = \frac{0'16}{0'38} = 0'2105
$$

La probabilidad de que, escogido un plato que no está cocinado con productos ecológicos, sea del segundo restaurante es de un 21'05%

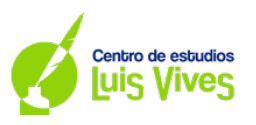

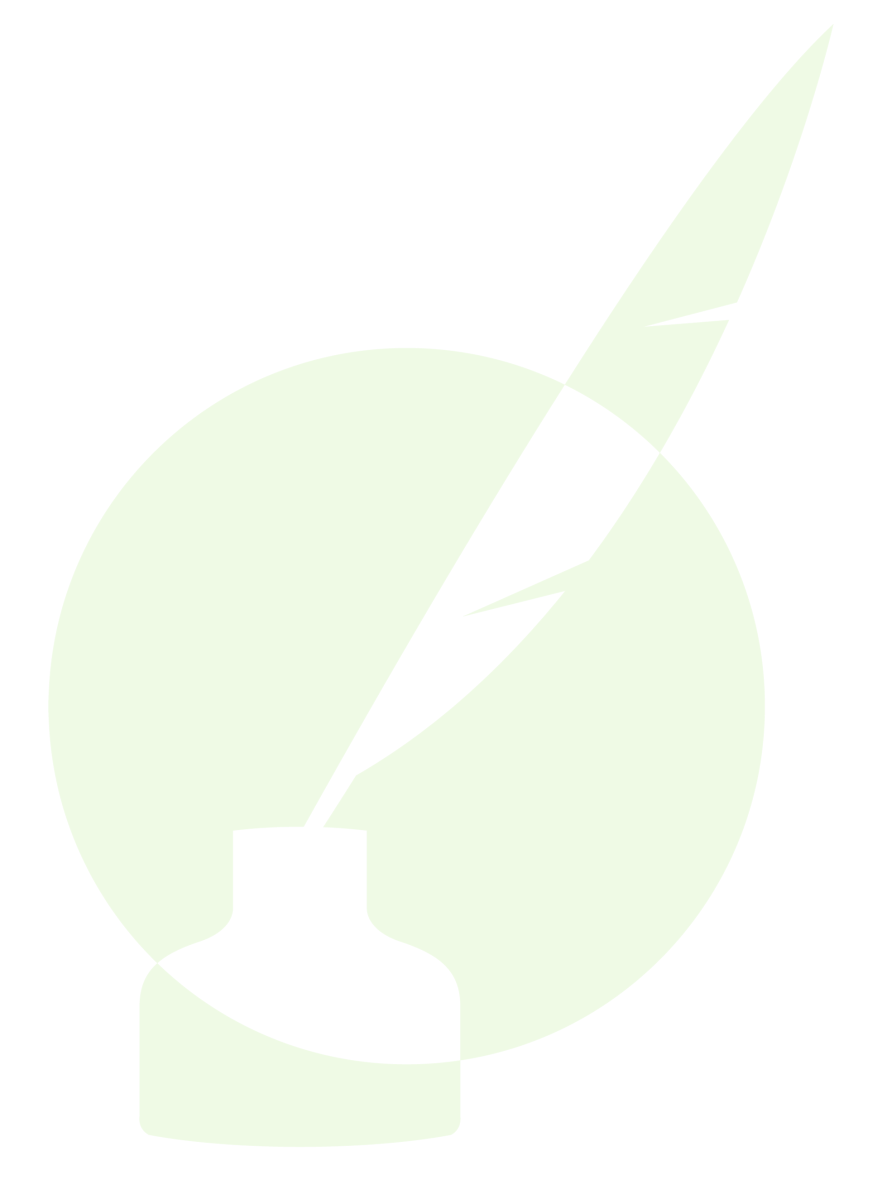

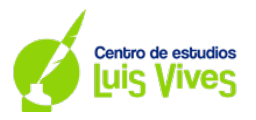

## **A.5. (Calificación máxima: 2 puntos)**

**El tiempo diario de juego con videoconsolas de un estudiante de secundaria sigue una distribución normal de media y desviación típica 0'25 horas.**

- **a) Se toma una muestra aleatoria simple de tamaño 25. Calcule la probabilidad de que la media**  muestral  $\overline{X}$  no supere 2'9 horas si  $\mu = 2'$ 75 horas.
- **b) Sabiendo que para una muestra aleatoria simple de 64 personas se ha obtenido un intervalo de confianza**  ('; ' ) **para , determine el nivel de confianza con el que se obtuvo dicho intervalo.**

## **RESOLUCIÓN:**

- a) Para resolver este apartado, hay que tener en cuenta que lo que se pide es obtener una probabilidad relacionada con la media de la variable. Así pues, los pasos a seguir serán:
	- i) Calcular el valor de  $Z$ :

$$
P(\bar{X} < 25) = P\left(Z < \frac{2'9 - 2'75}{\frac{0'25}{\sqrt{25}}}\right) = P(Z < 3)
$$

ii) Habiéndose obtenido el valor de  $Z$ , y dado que no es necesario hacer ninguna modificación en su cálculo, se consulta en la Tabla de la Distribución Normal cuál es la probabilidad asociada al valor de Z obtenido.

$$
P(Z<3)=0'9987
$$

La probabilidad de que la media muestral no supere 2'9 horas de tiempo de juego es de un 99'87%.

- b) Para averiguar la probabilidad con la que se obtuvo ese intervalo, se realizará el siguiente procedimiento:
	- i) Primeramente, se obtiene la longitud del intervalo:

 $IC(\overline{X})_{1-\alpha} = (2'9388; 3'0613) \rightarrow L = 3'0613 - 2'9338 = 0'1275$ 

ii) Conocida la Longitud, dividiendo entre dos, obtenemos el Error:

$$
E = \frac{L}{2} \rightarrow E = \frac{0'1275}{2} = 0'06375
$$

iii) Una vez conocido cuál es el error, planteamos la fórmula para el cálculo del error, reemplazamos los datos conocidos, y se despeja  $Z_{\alpha/2}$ :

$$
E = Z_{\alpha/2} \cdot \frac{\sigma}{\sqrt{n}} \to 0'06375 = Z_{\alpha/2} \cdot \frac{0'25}{\sqrt{64}} \to Z_{\alpha/2} = \frac{0'06375 \cdot \sqrt{64}}{0'25} = 2'04
$$

iv) Ya conocido el valor de  $Z_{\alpha/2}$ , se consulta en la Tabla de la Distribución Normal cuál es la probabilidad asociada a ese valor:

$$
P(Z_{\alpha/2}=2'04)=0'9793
$$

v) Ahora que ya se conoce la probabilidad, se busca puede determinar el nivel de confianza con el que se creó el intervalo de confianza:

$$
1 - \frac{\alpha}{2} = 0'9773 \rightarrow \frac{\alpha}{2} = 0'0227 \rightarrow \alpha = 0'0454 \rightarrow 1 - \alpha = 0'9546
$$

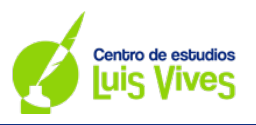

El nivel de confianza es de un 95'46%.

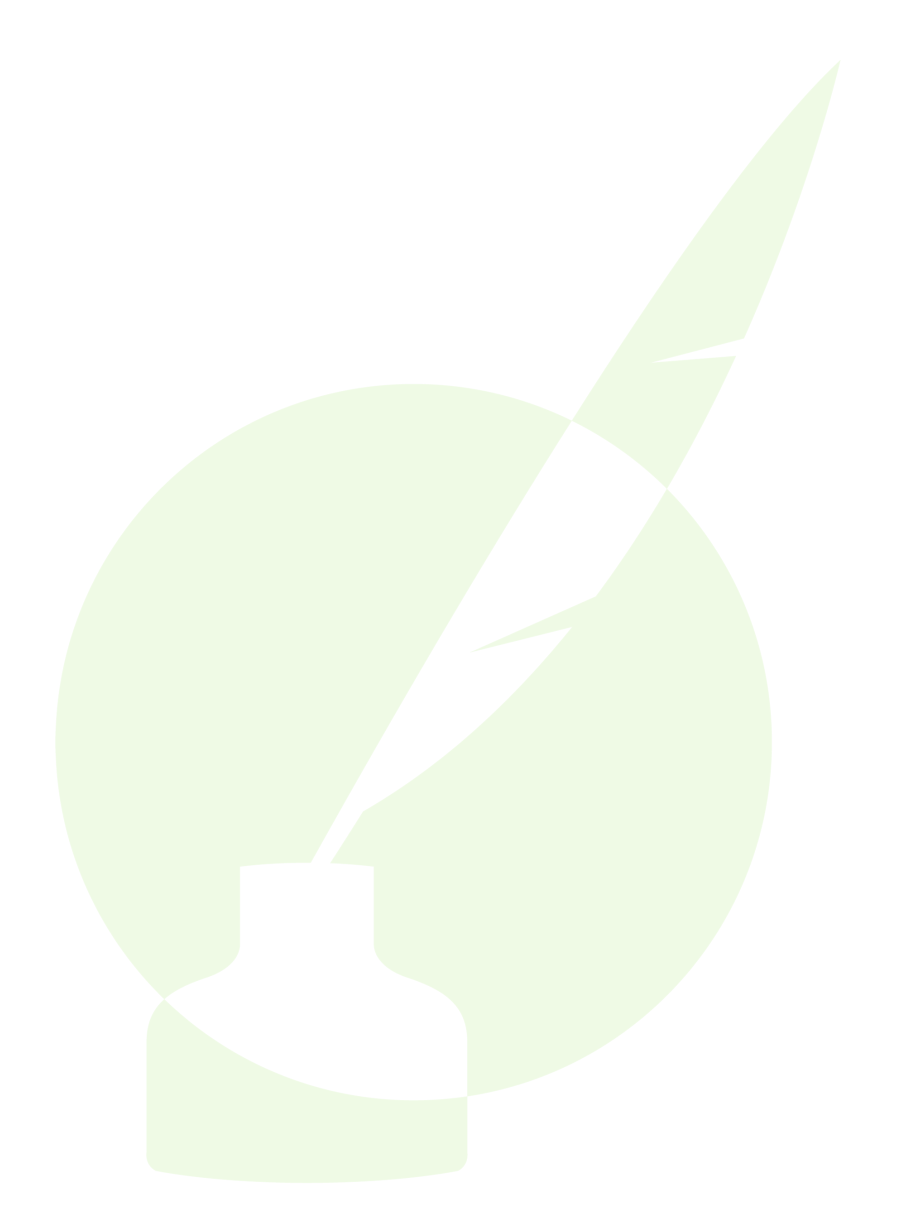

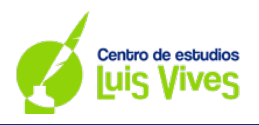

# **OPCIÓN B**

**B.1. (Calificación máxima: 2 puntos)**

**Se considera el sistema de ecuaciones dependiente del parámetro real :**

$$
\begin{cases}\nx - y + z = 2 \\
x - y + az = -1 \\
2x + y + z = 6\n\end{cases}
$$

- **a) Discuta el sistema en función de los valores del parámetro real :**
- **b) Resuelva el sistema para**  $a = -2$

#### **RESOLUCIÓN:**

- a) Para discutir el sistema, se hará el siguiente procedimiento:
	- i) Primeramente, se igualará a cero el determinante de la matriz  $A$ , y con ello se despejará el parámetro a:

$$
|A| = \begin{vmatrix} 1 & -1 & 1 \\ 1 & -1 & a \\ 2 & 1 & 1 \end{vmatrix} = -1 - 2a + 1 + 2 - a + 1 = -3a + 3 = 0 \rightarrow a = 1
$$

ii) Una vez conocido el valor del parámetro, se pasa a analizar, mediante casos, qué tipo de sistema se obtendrá:

Caso 1:  $a \neq 1$ 

$$
|A| \neq 0 \to Rg(A) = 3
$$
  

$$
|A^*| \neq 0 \to Rg(A^*) = 3 \to Rg(A) = Rg(A^*) = N^{\circ} \text{incógnitas} \to SCD
$$

$$
\begin{aligned}\n\text{Caso 2: } a &= 1 \to A^* = \begin{pmatrix} 1 & -1 & 1 & 2 \\ 1 & -1 & 1 & -1 \\ 2 & 1 & 1 & 6 \end{pmatrix} \\
|A| &= 0 \to Rg(A) < 3 \to |M_{2x2}| = \begin{vmatrix} -1 & 1 & 1 \\ 1 & 1 & -1 & -1 \\ 1 & 1 & -1 & -1 \\ 2 & 1 & 6 \end{vmatrix} = -2 - 6 - 1 + 6 + 2 - 1 = -2 \neq 0 \to Rg(A^*) = 3 \\
\to Rg(A) \neq Rg(A^*) \to SI\n\end{aligned}
$$

Si  $a = 1$ , el sistema es incompatible (no tiene solución); mientras que, si  $a \ne 1$ , el sistema es compatible determinado (tiene solución única).

b) Para resolver el sistema, se utilizará el Método de Cramer:

Para  $a = 2 \rightarrow |A| = -3(2) + 3 = -3$ 

$$
x = \frac{|A_x|}{|A|} = \frac{\begin{vmatrix} 2 & -1 & 1 \\ -1 & -1 & 2 \\ 6 & 1 & 1 \end{vmatrix}}{-3} = 2; y = \frac{|A_y|}{|A|} = \frac{\begin{vmatrix} 1 & 2 & 1 \\ 1 & -2 & 2 \\ 2 & 6 & 1 \end{vmatrix}}{-3} = 1; z = \frac{|A_z|}{|A|} = \frac{\begin{vmatrix} 1 & -1 & 2 \\ 1 & -1 & -1 \\ 2 & 1 & 6 \end{vmatrix}}{-3} = 1
$$

Si  $a = 1$ , la solución para el sistema será  $(x, y, z) = (2, 1, 1)$ 

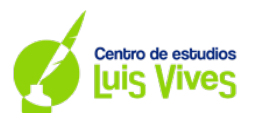

#### **B.2. (Calificación máxima: 2 puntos)**

**Se considera la función real de variable real definida por**

$$
f(x) = \frac{10}{x^2 + 2x - 3}
$$

- a) **Determine el dominio de**  $f(x)$  y calcule sus asíntotas.
- **b)** Obtenga los intervalos de crecimiento y decrecimiento de  $f(x)$  y determine los extremos **relativos si corresponden a máximos o mínimos.**

#### **RESOLUCIÓN:**

a) Al tratarse de un cociente, para estudiar el dominio de la función, se igualará a cero el denominador:

$$
x^2 + 2x - 3 = 0 \rightarrow x = \frac{-2 \pm \sqrt{2^2 - 4(1)(-3)}}{2(1)} = \frac{-2 \pm 4}{2} = \left\{ \frac{-3}{1} \rightarrow \text{Dom } f(x) = R - \{-3; 1\} \right\}
$$

En cuanto a las asíntotas de la función, haremos el siguiente desarrollo:

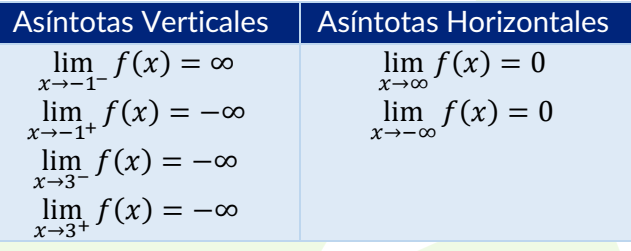

La función tiene asíntotas verticales en  $x = -3$  y  $x = 1$ , y una asíntota horizontal en  $y = 0$ . No tiene asíntotas oblicuas

- b) Para estudiar los intervalos de crecimiento y decrecimiento se necesitará la siguiente información:
	- i) Se buscan los valores de x que anulan al dominio, los puntos de corte con los ejes, y los puntos críticos de la función:

Dominio de la función:  $Dom f(x) = R - \{-3, 1\}$ Corte c<mark>on el eje</mark>  $OX: f(x) = 0 \rightarrow \frac{10}{x^2+2x-3} = 0 \rightarrow 0 \neq 10 \rightarrow \text{No}$  tiene Corte con el eje  $OY: x = 0 \rightarrow f(0) = -\frac{10}{3} \rightarrow$  Corta en la coordenada  $\left(0, -\frac{10}{3}\right)$ Puntos críticos de la función:  $f'(x) = \frac{10(-(x-2x-2))}{(x^2-2x+3)^2} = 0 \rightarrow 10(-(2x-2)) = 0 \rightarrow -2x-2 = 0 \rightarrow x = -1$ 

ii) Ahora que ya se tienen los puntos críticos, se divide por intervalos el dominio de la función, se escoge un valor dentro de cada intervalo, y se reemplaza en la derivada de la función:

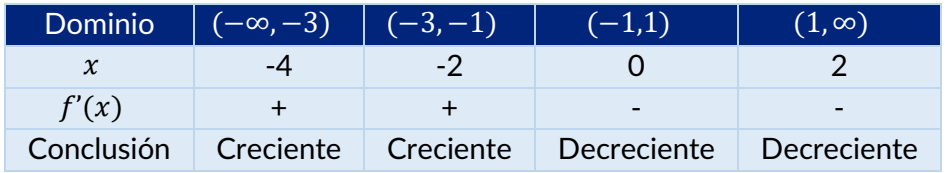

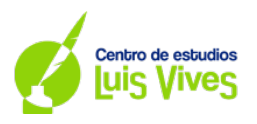

La función es creciente en los intervalos (−∞, −3) ∪ (−3, −1), y es decreciente en los intervalos  $(-1,1)$  ∪  $(1,∞)$ . Presenta un máximo en  $x = -1$ .

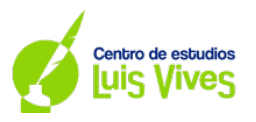

## **B.3. (Calificación máxima: 2 puntos)**

**Considere la función real de variable real definida por:**

$$
f(x) = \begin{cases} ax^2 - 2x, & \text{si } x < 2\\ \ln(x - 1), & \text{si } x \ge 2 \end{cases}
$$

- a) **Determine para qué valores de**  $a \in R$  la función es continua en su dominio.
- **b)** Para  $a = 1$ , halle el área de la región acotada delimitada por la función  $f(x)$ , el eje de abscisas, y  $\textsf{las rectas } x = -1, x = 0.$

#### **RESOLUCIÓN:**

a) Para averiguar los valores de a que hacen que la función sea continua, en este caso, cuando  $x = 2$ , se aplicará la definición de continuidad:

$$
f(2) = \lim_{x \to 2^{-}} f(x) = \lim_{x \to 2^{+}} f(x) \to 4a - 4 = 4a - 4 = 0
$$

Nos centraremos exclusivamente en la igualdad de los límites laterales:

 $4a - 4 = 0 \rightarrow 4a = 4 \rightarrow a = 1$ 

Si  $a = 1$ , la función es continua en todo su dominio.

- b) Este apartado pide que se obtenga un área. Para ello, realizaremos el siguiente procedimiento:
	- i) Planteamos la integral a calcular, considerando  $a = 1$ :

$$
\int_{-1}^{0} (x^2 - 2x) dx
$$

ii) A continuación, se buscan los puntos de corte con el eje x para determinar si será necesario o no descomponer la integral en trozos:

$$
x^2 - 2x = 0 \to x(x - 2) = 0 \to \{x = 0 \ x = 2
$$

La función corta con el eje x en los puntos  $x = 0$  y  $x = 2$ ; pero, como la integral está comprendida en el intervalo [−1,0], no afectarán de cara a su resolución. Así pues, no es necesario descomponer la integral en trozos.

iii) A continuación, se resuleve la integral; y, posteriormente, se aplica la Regla de Barrow:  
\n
$$
\left| \int_{-1}^{0} (x^2 - 2x) dx \right| = \left| \left[ \frac{x^3}{3} - x^2 \right]_{-1}^{0} \right| = \left| \frac{0^3}{3} - 0^2 - \left( \frac{(-1)^3}{3} - (-1)^2 \right) \right| = \left| \frac{1}{3} + 1 \right| = \left| \frac{4}{3} \right| = 1^7 25 u^2
$$

El área de la región acotada delimitada por la función  $f(x)$ , el eje de abscisas, y las rectas  $x = -1$ ,  $x =$  $0$  es de 1'25 $u^2$ 

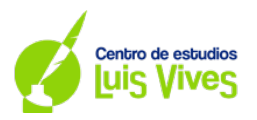

## **B.4. (Calificación máxima. 2 puntos)**

**Entre los deportistas profesionales, el 50% disfrutan de une beca de alto rendimiento y el 30% está cursando estudios superiores. Se sabe también que el 10% de los deportistas profesionales disfrutan de una beca de alto rendimiento y además están cursando estudios superiores. Seleccionado un deportista al azas, calcule la probabilidad de que:**

- **a) Disfrute de una beca de alto rendimiento o esté cursando estudios superiores.**
- **b) No disfrute de una beca de alto rendimiento, sabiendo que no está cursando estudios superiores.**

#### **RESOLUCIÓN:**

Antes de empezar a resolver el ejercicio, es necesario definir cada uno de los sucesos, y cuál es la probabilidad que tienen asociada:

- Suceso A: Tener una beca de alto rendimiento.  $P(A) = 0'5$
- Suceso B: Estar cursando estudios superiores.  $P(B) = 0'3$

Se indica además que el 10% de los deportistas profesionales disfrutan de una beca, también están cursando estudios superiores. Así pues, este suceso se definiría como:  $P(A \cap B) = 0'1$ 

Teniendo ya la información planteada, se puede resolver el ejercicio.

a) En este apartado se pide averiguar que el estudiante disfrute de una beca de alto rendimiento o esté cursando estudios superiores, es decir, la probabilidad de la unión de los dos sucesos. Su cálculo se desarrolla de la siguiente manera:

$$
P(A \cup B) = P(A) + P(B) - P(A \cap B) = 0'5 + 0'3 - 0'1 = 0'7
$$

La probabilidad de que un estudiante disfrute de una beca de alto rendimiento o esté cursando estudios superiores es de un 70%

b) En este apartado se pide averiguar una probabilidad condicionada. Se desea saber la probabilidad de que no tenga una beca de alto rendimiento si se sabe que no cursa estudios superiores:

$$
P(\bar{A}/\bar{B}) = \frac{P(\bar{A} \cap \bar{B})}{P(\bar{B})} = \frac{P(\bar{A} \cup \bar{B})}{1 - P(B)} = \frac{1 - P(A \cup B)}{1 - P(B)} = \frac{1 - 0.7}{1 - 0.3} = 0.4286
$$

La probabilidad de que un estudiante no disfrute de una beca de alto rendimiento, sabiendo que no está cursando estudios superiores es de un 42'86%.

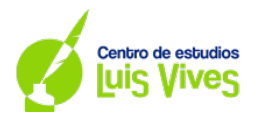

#### **B.5. (Calificación máxima: 2 puntos)**

**Una empresa gestiona una aplicación de movilidad sostenible sabe que el tiempo que tardan en llegar a la universidad en coche los estudiantes se puede aproximar por una variable aleatoria normal de media**  minutos y desviación típica  $\sigma = 6$  minutos.

- **a) Una muestra aleatoria simple de 81 universitarios proporciona un tiempo medio de traslado hasta la universidad de 44 minutos. Calcule el intervalo de confianza al 90% para estimar .**
- **b) Determine el tamaño mínimo de una muestra aleatoria simple para obtener un intervalo de confianza para de amplitud a lo sumo de 3 minutos, con un nivel de confianza del 95%.**

## **RESOLUCIÓN:**

- a) Para obtener el intervalo de confianza para la media, se hará el siguiente procedimiento:
	- i) Se averigua el valor de  $Z_{\alpha/2}$  con el siguiente procedimiento:

$$
1 - \alpha = 0'9 \to \alpha = 0'1 \to \frac{\alpha}{2} = 0'05 \to 1 - \frac{\alpha}{2} = 0'95 \to Z_{\alpha/2} = 1'645
$$

ii) Una vez conocido el valor de  $Z_{\alpha/2}$ , se calculará el intervalo de confianza:

$$
IC(\bar{X})_{1-\alpha} = \left(\bar{X} \pm Z_{\alpha/2} \cdot \frac{\sigma}{\sqrt{n}}\right) \to IC(\bar{X})_{0'9} = \left(44 \pm 1'645 \cdot \frac{6}{\sqrt{81}}\right) = (44 \pm 1'1) = (42'9; 45'1)
$$

El tiempo medio estará comprendido entre 42'9 minutos y 45'3 minutos, con una confianza del 90%.

- b) Para averiguar el tamaño de la muestra, se hará el siguiente desarrollo:
	- i) Se averigua el valor de  $Z_{\alpha/2}$ , considerando que el margen de confianza es del 95%:

$$
1 - \alpha = 0'95 \to \alpha = 0'05 \to \frac{\alpha}{2} = 0'025 \to 1 - \frac{\alpha}{2} = 0'975 \to Z_{\alpha/2} = 1'96
$$

ii) Como se da cuál es la amplitud del intervalo, se divide éste entre dos para obtener el error:

$$
E=\frac{L}{2}\rightarrow E=\frac{3}{2}=1'5
$$

iii) Conocidos el valor de  $Z_{\alpha/2}$ , y el valor del error, se reemplaza toda la información dada en el error de estimación del intervalo:

$$
E = Z_{\alpha/2} \cdot \frac{\sigma}{\sqrt{n}} \to 1'5 = 1'96 \cdot \frac{6}{\sqrt{n}} \to n = \left(\frac{1'96 \cdot 6}{1'5}\right)^2 = 61'47 \approx 62
$$

El tamaño mínimo de la muestra deberá ser de 62 estudiante si se desea que el error de estimación no supere 1'5 minutos, con una confianza del 95%.